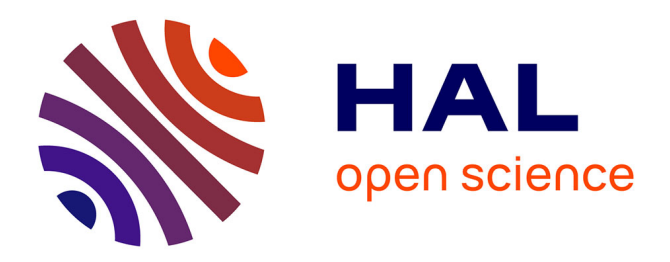

# **Une infrastructure logicielle pour instrumenter l'expérimentation des EIAH**

Jean-Michel Adam, Sandra Michelet, Christian Martel, Jean- Pierre David,

Viviane Guéraud

### **To cite this version:**

Jean-Michel Adam, Sandra Michelet, Christian Martel, Jean- Pierre David, Viviane Guéraud. Une infrastructure logicielle pour instrumenter l'expérimentation des EIAH. Jun 2007. hal-00161580

### **HAL Id: hal-00161580 <https://hal.science/hal-00161580>**

Submitted on 11 Jul 2007

**HAL** is a multi-disciplinary open access archive for the deposit and dissemination of scientific research documents, whether they are published or not. The documents may come from teaching and research institutions in France or abroad, or from public or private research centers.

L'archive ouverte pluridisciplinaire **HAL**, est destinée au dépôt et à la diffusion de documents scientifiques de niveau recherche, publiés ou non, émanant des établissements d'enseignement et de recherche français ou étrangers, des laboratoires publics ou privés.

## **Une infrastructure logicielle pour instrumenter l'expérimentation des EIAH**

### **Jean-Michel Adam\*, Sandra Michelet,\* Christian Martel\*\*, Jean-Pierre David\*, Viviane Guéraud\***

*\* Laboratoire d'Informatique de Grenoble (LIG) BP 53 38041 Grenoble cedex 9 Jean-Michel.Adam@imag.fr, Sandra.Michelet@imag.fr, Jean-Pierre.David@imag.fr,Viviane.Gueraud@imag.fr \*\* Equipe Scénario, Université de Savoie Campus Scientifique 73376 Le Bourget-du-Lac cedex Christian.Martel@univ-savoie.fr* 

*RÉSUMÉ. Cet article a pour objet de présenter une plate-forme logicielle développée dans le but de faciliter le travail des chercheurs dans la mise en place et la réalisation d'expérimentations dans le domaine des EIAH. Ce travail a été réalisé dans le cadre de l'action « Shared Virtual Lab » (SVL) du réseau d'excellence Kaleidoscope, et les outils ont été exploités pour la réalisation d'une expérimentation complexe mettant en œuvre simultanément plusieurs EIAH développés au sein de l'équipe MeTAH du LIG. Le scénario décrivant l'activité des élèves et des enseignants impliqués dans l'expérimentation est décrit en langage LDL et interprété par la plate-forme. Les traces d'activité produites par les logiciels expérimentés et par la plate-forme sont centralisées dans une base de données XML. Elles ont été exploitées en temps réel par un outil de suivi destiné aux enseignants.* 

*MOTS-CLÉS : EIAH, expérimentation, scénario, traces, plate-forme* 

Environnements Informatiques pour l'Apprentissage Humain, Lausanne 2007

#### 450 Environnements Informatiques pour l'Apprentissage Humain, Lausanne 2007

#### **1. Introduction**

La réalisation d'expérimentations dans le domaine des EIAH est une opération souvent très coûteuse en temps et en préparation. Pourtant chaque expérimentation à mettre en œuvre sur le terrain (établissement scolaire ou universitaire) nécessite de réaliser le même type de tâches et de résoudre les mêmes classes de problèmes. Afin de simplifier et d'automatiser certaines de ces tâches, nous avons conçu et réalisé une plate-forme dédiée à ce type d'expérimentations. Ce travail fut réalisé dans le cadre de l'action « Shared Virtual Lab » (SVL) du réseau d'excellence Kaleidoscope [Adam et al. 06]. Après avoir présenté des problèmes inhérents à la mise en œuvre d'une telle expérimentation, nous présentons les principales fonctionnalités et l'architecture de plate-forme que nous avons développée. Nous terminons en présentant l'expérimentation que nous avons mise en œuvre sur le terrain pour valider la plate-forme. Elle concerne l'électricité.

#### **2. Des problèmes inhérents à la mise en œuvre d'une expérimentation**

Parmi les tâches et les problèmes récurrents lors de la réalisation d'expérimentations sur le terrain, nous pouvons citer :

– la *préparation de l'expérimentation* qui comporte notamment : *la conception précise du plan de l'expérimentation*, c'est-à-dire le scénario décrivant les diverses tâches que doivent effectuer les participants, ainsi que les temps accordés pour chacune d'elles ; la *conception de pré-test et de post-tests*, ces tests se présentant généralement sous la forme de questionnaires ; *l'installation des logiciels utilisés* pour l'expérimentation sur l'ensemble des postes de travail des participants ;

– la *collecte des traces d'activité* produites par les participants qui est souvent une tâche coûteuse. La gestion de l'attribution des traces collectées aux personnes qui les ont produites peut se révéler une charge lourde. Pour résoudre ce problème les concepteurs de logiciels d'apprentissage sont parfois amenés à gérer, à l'intérieur même de leur logiciel, des utilisateurs identifiés et éventuellement des classes [Aplusix 05] [Bouhineau et al. 2002]. L'association d'une trace avec l'utilisateur qui l'a produite est alors réalisée par l'EIAH.

– La définition du format des traces constitue un second problème, car celles-ci devront faire l'objet d'analyses, et selon l'EIAH expérimenté, leur nature diffère. La tendance actuelle est d'utiliser le format XML qui peut assez facilement être importé dans un tableur ou un logiciel de statistique.

– Pour certaines expérimentations, des outils de communication entre utilisateurs peuvent s'avérer nécessaires (chat, forums, etc.), l'obtention des traces de communication est en général possible. Ceci nécessite l'usage d'une plate-forme qui gère des utilisateurs identifiés et fournisse de manière standard des outils classiques de communication.

#### **3. Conception et réalisation de la plate-forme d'expérimentation**

Nous avons choisi d'exploiter une plate-forme existante, le CMS Plone, et de l'adapter à nos besoins. Ceci permet d'effectuer des expérimentations en bénéficiant de fonctionnalités standard fournies par les plates-formes, comme la gestion d'usagers identifiés et les outils de communication.

#### *3.1. Adaptations réalisées*

Pour aider le chercheur à construire et réaliser ses expérimentations, nous avons réalisé les adaptations suivantes :

– Mise à disposition d'un outil simple permettant la *création rapide d'un ensemble des comptes* sur la plate-forme, ce qui permet la création rapide d'une classe avec un compte personnel pour chaque élève. Chaque personne impliquée dans une expérimentation devra donc s'authentifier au début de l'expérimentation. La plate-forme transmettra aux logiciels expérimentés l'identification de l'utilisateur.

– Le *scénario décrivant l'activité de chaque type de participant* à l'expérimentation doit être formalisé. Nous avons choisi le langage LDL [Martel & al. 06a], de type EML, pour décrire le scénario. Ce scénario décrit l'enchaînement des interactions entre les différents acteurs de l'expérimentation, entre les différents outils expérimentés. Y sont définis : *les activités proposées* (questionnaires, logiciels expérimentés, outils de communication) à chaque type d'utilisateur, *les conditions d'accès aux activités*, *les observables*, c'est-à-dire les informations qui devront faire l'objet d'une collecte dans la base de traces. Le scénario intègre en général une intention pédagogique. L'activité proposée à des apprenants n'est pas forcément linéaire, il faut donc pouvoir exprimer des activités alternatives en fonction de résultats obtenus ou de comportements identifiés.

– *Instrumentation spécifique de services fournis par la plate-forme* (par exemple les outils de communication) pour les doter des mécanismes de notification nécessaires au traçage et au signalement d'évènements sélectionnés.

– Mise en place d'une *base de données XML* (notée TrailsDB) destinée à collecter l'ensemble des traces produites à tous les niveaux de la plate-forme, par chaque composant présent dans l'environnement. Un mécanisme simple est proposé pour enregistrer une trace dans a base de données par une requête http.

– Les *questionnaires* proposés aux apprenants sont décrits selon la *norme IMS-QTI* [IMS-QTI]. Un interprète de cette norme a été intégré à la plate-forme, il affiche les questionnaires à partir de ces descriptions standardisées.

– La plate-forme fournit un moyen simple d'intégration des logiciels expérimentés. La difficulté d'intégration des EIAH issus de la recherche a été soulevée dans [Rosselle et al. 05]. Dans un premier temps nous avons mis en place une infrastructure d'accueil basée entièrement sur des technologies web. Pour le moment, il faut donc que l'application expérimentée soit une application web.

#### 452 Environnements Informatiques pour l'Apprentissage Humain, Lausanne 2007

#### *3.2. Architecture de la plate-forme*

La figure 1 montre l'architecture générale de la plate-forme d'expérimentation.

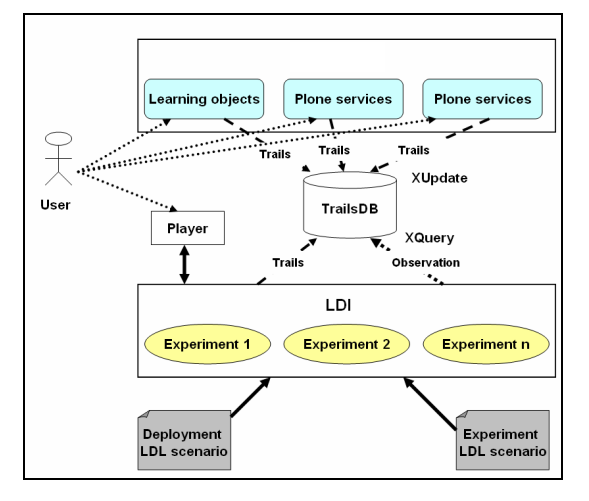

**Figure 1**. *Architecture générale de la plate-forme* 

Cette architecture est composée d'un ensemble de services parmi lesquels figurent : *les services fournis par le CMS Plone* qui tient lieu ici d'ENT réduit à quelques fonctionnalités essentielles comme la gestion des identités ; *les EIAH, expérimentés* par les chercheurs ; *les différentes activités proposées aux élèves* au cours de l'expérimentation, comme les questionnaires au format QTI.

Une expérimentation est composée de deux scénarios : un *scénario d'activité* qui spécifie précisément l'enchaînement des activités des élèves dans l'expérimentation, et un *scénario de déploiement* décrivant les étapes de l'expérimentation : mise en place de l'expérimentation sur la plate-forme, déroulement de l'expérimentation proprement dite, récupération des traces, etc.

L'architecture repose sur une infrastructure d'opérationnalisation et d'exécution (LDI) des scénarios, indépendante des services et des contenus utilisés au cours de l'activité expérimentale. Dans l'infrastructure LDI sont lancées les différentes activités destinées aux apprenants. L'accès à ces activités se fait via un « player » de scénarios qui présente les activités dans un simple navigateur. D'une manière générale, un scénario est une spécification d'activité. L'opérationnalisation via LDI de ce scénario est l'étape qui consiste à choisir les participants, à leur attribuer les rôles prévus par le scénario, à créer ou à sélectionner les contenus et les services utiles au déroulement de l'activité, et à lancer l'activité. Toutes les traces produites sont enregistrées dans la base de traces XML qui peut être interrogée en temps réel par une application. C'est ce qui a été fait dans le scénario que nous avons expérimenté.

L'intérêt de cette architecture réside dans sa simplicité de mise en œuvre et dans sa grande généricité. La scénarisation offre un moyen simple de modifier les scénarios d'activité, le protocole suivi, les objets utilisés, d'inclure la participation de nouveaux acteurs disposant d'interfaces spécifiques ou de services spécifiques. L'opérationnalisation de cette expérimentation dans un ENT dispense les expérimentateurs d'avoir à se préoccuper de l'inscription des élèves. La sélection du public participant à l'expérience est immédiate. L'expérimentation est simplement vue comme un nouveau service de l'ENT qui bénéficie, au même titre que les autres services des mécanismes d'authentification déjà présents.

#### **4. Expérimentation du dispositif**

Avec la collaboration d'enseignants de physique, nous avons élaboré un scénario, nommé « AppElec » [Guéraud et al. 07], visant dans un premier temps, à diagnostiquer des misconceptions et raisonnements incorrects dans le domaine de l'électricité, puis à y apporter une remédiation pertinente. Le scénario s'apparente à des Travaux Pratiques, où les élèves sont amenés à observer et à manipuler des circuits électriques à l'aide du micro-monde TPElec [Anastique 07]. L'utilisation de ce micro-monde constitue une hypothèse didactique dans le sens où nous l'utilisons comme stratégie de confrontation dans le but de faciliter le changement conceptuel chez l'élève [Shipstone et al 88 ; Licht, 91].

Comme pour toute activité d'apprentissage, il faut donner à l'élève des buts concrets par le biais de scénarios pédagogiques pertinents [Cortes 99]. Notre scénario est élaboré autour de 2 types d'activités : *une activité de confrontation des prévisions de l'élève*, hypothèses émises en regard d'un phénomène électrique, face au résultat de la simulation ; *une activité basée sur l'usage du micro-monde* contrôlée par l'outil FORMID-Elève [Guéraud et al. 04]. Afin d'apporter une remédiation pertinente, nous devons diagnostiquer les erreurs commises par les apprenants. Pour cela, nous avons déployé un enchaînement de questions conditionné par les réponses de l'élève : ainsi, certains élèves seront confrontés à des situations qui révèleront leurs propres misconceptions. Le scénario, qui décrit l'ordonnancement des questions et les règles de passage d'une question à une autre, est exprimé en LDL. L'infrastructure d'exécution LDI interprète cette description et gère l'enchaînement des questions en fonction des réponses des élèves. Une autre particularité du scénario est de permettre le suivi de l'activité par l'enseignant en présentiel ou à distance. Dans nos expérimentations, les tuteurs ont suivi l'activité de la classe avec l'outil FORMID-Suivi.

#### **5. Conclusion et perspectives**

Nous avons effectué 6 expérimentations dans 3 établissements différents. La population était constituée de classes de 4<sup>ème</sup>, 3<sup>ème</sup> et de 2<sup>nde</sup>. Ces expérimentations se sont déroulées de manière satisfaisante, sans problème technique particulier. Des traces XML ont été produites par 4 sources différentes (le « player » LDL, le micro454 Environnements Informatiques pour l'Apprentissage Humain, Lausanne 2007

monde TPElec, l'outil FORMID-Elève, et le player IMS-QTI) et enregistrées dans une base de données. Cette base de traces était interrogée en temps réel, par le logiciel FORMID-Suivi. Le travail se poursuit au sein de l'initiative MATES (Methodology And Tools for Experimentation Scenarios) du réseau Kaleidoscope. La plateforme d'expérimentation sera finalisée pour une utilisation plus aisée par les acteurs qui définissent des expérimentations et ceux qui exploitent les résultats. Une nouvelle expérimentation, cette fois sur un scénario comportant des débats de groupes, sera expérimentée dans des établissements secondaires français et anglais.

#### **Bibliographie**

- [Adam et al. 06] Adam, J.M., Anastique, P.B., Cagnat, JM., David, JP., Ferraris, C., Giraud, S., Guéraud, V., Luengo, V., Martel, C., Michelet, S., "Demonstrator of an infrastructure to collect and exchange experimental trails", Kaleidoscope deliverable D7.8.1, july 2006.
- [Anastique 06] Anastique, P.B., "Conception et réalisation d'un EIAH pour la formation à l'électricité", mémoire d'ingénieur CNAM, laboratoire LIG, Grenoble, mars 2007
- [Bouhineau et al. 2002] Bouhineau D., Nicaud J.F., Pavard X., Sander E. "A Microworld for Helping Students to Learn Algebra." ICTMT'5, University of Klagenfurt, Schriftenreihe Didaktik der Mathematik v.25. öbv&hpt, Vienna, Austria. 2002.
- [Cortes 99] Cortes, G., Simulations et contrôle pédagogique : architectures logicielles réutilisables, Thèse de doctorat, Université Joseph Fourier, Octobre 1999.
- [Guéraud et al. 04] Guéraud, V., Adam, J.M., Calvary, G., David, JP., Pernin, JP., L'exploitation d'Objets Pédagogiques Interactifs à distance : le projet FORMID, *Revue Sticef* vol. 11, pp. 109-163, 2004.
- [Guéraud et al. 07] Guéraud, V., Michelet, S., Adam, J.M., Suivi de classe à distance : propositions génériques et expérimentation en électricité. Conférence EIAH 2007.
- [Licht 91] Licht, P., Teaching electrical energy, voltage and current: an alternative approach, *Physics Education*, vol. 26, n°5, pp. 272-277, 1991.
- [Michelet et al. 2007] Michelet S., Adam JM., Luengo V., "Adaptive learning scenarios for detection of misconceptions about electricity and remediation" In "International Journal of Emerging Technologies in Learning", vol.2 , no.1, 2007.
- [Martel et al 06] Martel C., Vignollet L., Ferraris C., "Modeling the case study with LDL and implementing it with LDI", W3 workshop, ICALT 2006, Kerkrade, The Netherlands.
- [Shipstone et al. 88] Shipstone, DM., Von Rhoneck, C., Jung, W., Karqvist, C., Dupin, JJ., Johsua, A., Licht, P., A study of secondary students' understanding of electricity in five European countries, *Intern. Journal of Science Education*, vol. 10, pp. 303-316, 1988.
- [Rosselle et al. 05] Rosselle, M., Bessagnet, MN., Carron, T., Comment intégrer des logiciels issus de la recherche en EIAH ? *Revue Sticef* vol. 12, 2005.

#### **Référence sur le WEB**

- [Aplusix 05] Aplusix Standard Version 1.73 Manuel d'utilisation septembre 2005 http://aplusix.imag.fr/
- [IMS-QTI] http://www.imsglobal.org/question/